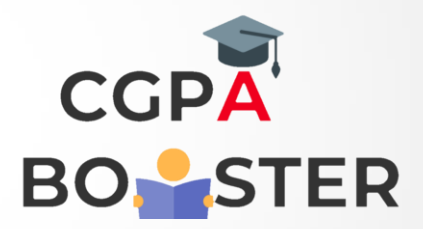

## Solution Code

```
import java.util.Scanner;
public class Copy_String
{
   public static void main(String args[])
   {
    String strOrig;
    Scanner scan = new Scanner(System.in);
    System.out.print("Enter a String : ");
    strOrig = scan.nextLine();
    System.out.print("Copying String...\n");
     StringBuffer strCopy = new StringBuffer(strOrig);
     System.out.print("String Copied Successfully..!!\n"); 
    System.out.print("The Copied String is " + strCopy);
```
}

}

Coding Lab – CGPA Booster